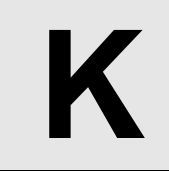

## **Dyanmic len(set(a[L:R]))**

**Input:** Standard Input **Output:** Standard Output

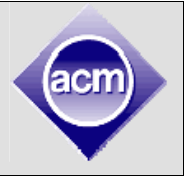

In python, we can use len( $start(a[L:R])$ ) to calculate the number of distinct values of elements  $a[L]$ ,  $a[L+1]$ , ...,  $a[R-1]$ .

Here are some interactive examples that may help you understand how it is done. Remember that the indices of python lists start from 0.

```
>>> a=[1,2,1,3,2,1,4]>>> print a[1:6] 
[2, 1, 3, 2, 1] 
>>> print set(a[1:6]) 
set([1, 2, 3]) 
>>> print len(set(a[1:6])) 
3 
\gg a[3]=2
\gg print len(set(a[1:6]))
2 
>>> print len(set(a[3:5])) 
1
```
Your task is to simulate this process.

## **Input**

There will be only one test case. The first line contains two integers n and m ( $1 \le n,m \le 50,000$ ). The next line contains the original list.

All the integers are between 1 and 1,000,000 (inclusive). The next m lines contain the statements that you need to execute.

A line formatted as "M x y" ( $1 \le y \le 1,000,000$ ) means "a[x] = y", and a line formatted as "Q x y" means "print len(set(a[x:y]))".

It is guaranteed that the statements will not cause "index out of range" error.

## **Output**

Print the simulated result, one line for each query.

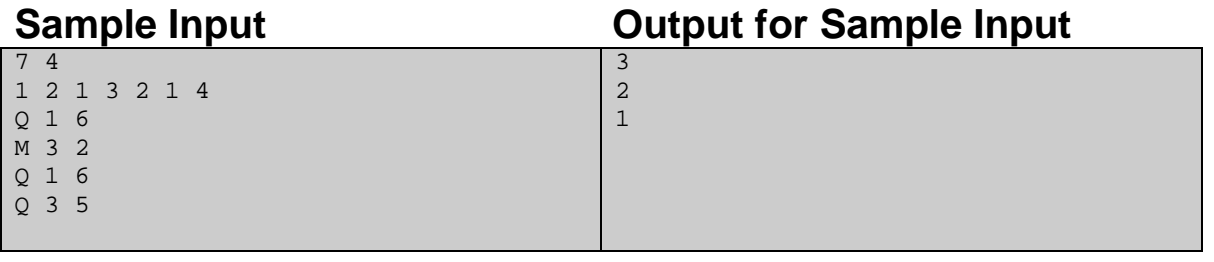